#### **LAN-Explorer Download [April-2022]**

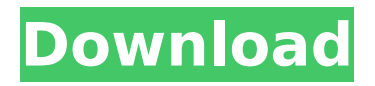

# LAN-Explorer is a simple-to-use application that lets you inspect information on computers connected to you via LAN. It comes packed with standard and advanced options to please all types of users. The installation operation is quick and uneventful. The tool's interface is represented by a regular window with a

# well-structured layout, where you can start monitoring activity by creating network lists and, optionally complementing them. Detecting all PCs in your network may take a while, and results show the host name and IP address, workgroup and ping time for each one. It is possible to open a host's location in Explorer as well as to edit information when it

# comes to the name, IP and MAC address, workgroup, description, entry type, along with additional information (hardware and software specs, general notes). Plus, LAN-Explorer shows statistics in regard to total hosts, file and printer shares, visible hosts, shares and printers, together with the date and time. The session can be saved to file for further modifications. Other

# options of the app let you create and manage a favorites list, use a search function (for the current network list or shares), enable proxies, as well as alter the default download location. The program runs on a very low amount of CPU and RAM, so it does not affect the overall performance of the computer. It worked well in our testing, since it did not hang,

#### crash or pop up error dialogs. All in all, LAN-Explorer is a reliable piece of software for analyzing, editing and saving information about computers via LAN. Enjoy Now! LAN-Explorer is a free LANmonitor for your LAN that lets you inspect information on computers connected to you via LAN. It comes packed with standard and advanced options to please all

# types of users. The installation operation is quick and uneventful. The tool's interface is represented by a regular window with a well-structured layout, where you can start monitoring activity by creating network lists and, optionally complementing them. Detecting all PCs in your network may take a while, and results show the host name and IP address,

# workgroup and ping time for each one. It is possible to open a host's location in Explorer as well as to edit information when it comes to the name, IP and MAC address, workgroup, description, entry type, along with additional information (hardware and software specs, general notes). Plus, LAN-Explorer shows statistics

**LAN-Explorer Crack + Activation Code Free Download For Windows [Latest] 2022**

LAN-Explorer Free Download is a simple-touse application that lets you inspect information on computers connected to you via LAN. - Detect and list all hosts on the local network, and open a host's location in Explorer - Watch hosts for changes to their connection status (IP, Description, Shares, etc.) - View information about each computer -

# Create, modify, and delete network lists, as well as share lists - Open properties for each host in the current network list - View network connection information (Ping Time) - Add hosts to favorites - Search for hosts in a network list - Add and edit hosts in a favorites list - Use a proxy server to browse the Internet - Automatically update the computer list with proxy information -

# Save session information to file - View statistics for the current network, as well as changes for the last session - Options include: running as a service, use a proxy server - Run or suppress notifications - Define IP and machine name lookup locations - Define output folder for the session log - Define the type of log file to use - Compress or decompress sessions

# files to save space - Define an additional output folder for all host log files LAN-Explorer Activation Code Screenshot: LAN-Explorer Crack Mac - Free LAN-Explorer is a simple-to-use application that lets you inspect information on computers connected to you via LAN. It comes packed with standard and advanced options to please all types of users. The

# installation operation is quick and uneventful. The tool's interface is represented by a regular window with a well-structured layout, where you can start monitoring activity by creating network lists and, optionally complementing them. Detecting all PCs in your network may take a while, and results show the host name and IP address, workgroup and ping

# time for each one. It is possible to open a host's location in Explorer as well as to edit information when it comes to the name, IP and MAC address, workgroup, description, entry type, along with additional information (hardware and software specs, general notes). Plus, LAN-Explorer shows statistics in regard to total hosts, file and printer shares, visible hosts, shares

and printers, together with the date and time. The session can be saved b7e8fdf5c8

# LAN-Explorer is a simple-to-use application that lets you inspect information on computers connected to you via LAN. It comes packed with standard and advanced options to please all types of users. The installation operation is quick and uneventful. The tool's interface is represented by a regular window with a

# well-structured layout, where you can start monitoring activity by creating network lists and, optionally complementing them. Detecting all PCs in your network may take a while, and results show the host name and IP address, workgroup and ping time for each one. It is possible to open a host's location in Explorer as well as to edit information when it

# comes to the name, IP and MAC address, workgroup, description, entry type, along with additional information (hardware and software specs, general notes). Plus, LAN-Explorer shows statistics in regard to total hosts, file and printer shares, visible hosts, shares and printers, together with the date and time. The session can be saved to file for further modifications. Other

# options of the app let you create and manage a favorites list, use a search function (for the current network list or shares), enable proxies, as well as alter the default download location. The program runs on a very low amount of CPU and RAM, so it does not affect the overall performance of the computer. It worked well in our testing, since it did not hang,

## crash or pop up error dialogs. All in all, LAN-Explorer is a reliable piece of software for analyzing, editing and saving information about computers via LAN. LAN-Explorer is a simple-to-use application that lets you inspect information on computers connected to you via LAN. It comes packed with standard and advanced options to please all types of users. The

# installation operation is quick and uneventful. The tool's interface is represented by a regular window with a well-structured layout, where you can start monitoring activity by creating network lists and, optionally complementing them. Detecting all PCs in your network may take a while, and results show the host name and IP address, workgroup and ping

# time for each one. It is possible to open a host's location in Explorer as well as to edit information when it comes to the name, IP and MAC address, workgroup, description, entry type, along with additional information (hardware and software specs, general notes). Plus, LAN-Explorer shows statistics in regard to total

**What's New in the LAN-Explorer?**

LAN-Explorer is a simple-to-use application that lets you inspect information on computers connected to you via LAN. It comes packed with standard and advanced options to please all types of users. The installation operation is quick and uneventful. The tool's interface is represented by a regular window with a well-structured layout,

# where you can start monitoring activity by creating network lists and, optionally complementing them. Detecting all PCs in your network may take a while, and results show the host name and IP address, workgroup and ping time for each one. It is possible to open a host's location in Explorer as well as to edit information when it comes to the name, IP

# and MAC address, workgroup, description, entry type, along with additional information (hardware and software specs, general notes). Plus, LAN-Explorer shows statistics in regard to total hosts, file and printer shares, visible hosts, shares and printers, together with the date and time. The session can be saved to file for further modifications. Other options of the app let

# you create and manage a favorites list, use a search function (for the current network list or shares), enable proxies, as well as alter the default download location. The program runs on a very low amount of CPU and RAM, so it does not affect the overall performance of the computer. It worked well in our testing, since it did not hang, crash or pop up error

# dialogs. All in all, LAN-Explorer is a reliable piece of software for analyzing, editing and saving information about computers via LAN.All Locations Free and Open to the Public Wednesday, November 9, 2016 From 2:00 to 3:00 PM Saturday, November 12, 2016. View the Panoramic Panoramas from the Alaskan Way Viaduct. The view is from the Oregon side, looking

# east across the lagoon and seawall. From the top of the south tower, take the escalators to the upper level West Building to check out this view of the downtown skyline, the Stanley Park South promenade and the Puget Sound. Panoramic Panorama 2015 From 2:00 to 3:00 PM Saturday, November 19, 2015. View the Panoramic Panoramas from the Alaskan Way

Viaduct. The view is from the Oregon side, looking east across the lagoon and seawall. From the top of the south tower, take

# Minimum: OS: Windows 7/8, Windows 10 (64-bit only), Windows Server 2008 R2, Windows Server 2012, Windows Server 2016 (64-bit only) Processor: Intel Core i3, AMD Phenom II x4, Intel Core i5, Intel Core i7 (but not AMD Ryzen CPUs) Memory: 4 GB RAM Graphics: Intel HD 4000/AMD Radeon HD 4000 series or higher, AMD Radeon R7

# 260X DirectX: Version 11 Network: Broadband Internet connection

# Related links:

<https://isihomeopatia.com.br/blog/index.php?entryid=2948> [http://cicatsalud.com/html/sites/default/files/webform/NSIS-Media-](http://cicatsalud.com/html/sites/default/files/webform/NSIS-Media-Remover.pdf)[Remover.pdf](http://cicatsalud.com/html/sites/default/files/webform/NSIS-Media-Remover.pdf) [https://fatburnertech.com/codewheel-generator-crack-license-key-for](https://fatburnertech.com/codewheel-generator-crack-license-key-for-pc-april-2022/)[pc-april-2022/](https://fatburnertech.com/codewheel-generator-crack-license-key-for-pc-april-2022/) [https://plans4creativewoodworking.com/instanttimezone-crack-license](https://plans4creativewoodworking.com/instanttimezone-crack-license-key-full-updated-2022/)[key-full-updated-2022/](https://plans4creativewoodworking.com/instanttimezone-crack-license-key-full-updated-2022/) [https://arvidstockholm.com/wp](https://arvidstockholm.com/wp-content/uploads/2022/07/AutoWebCam.pdf)[content/uploads/2022/07/AutoWebCam.pdf](https://arvidstockholm.com/wp-content/uploads/2022/07/AutoWebCam.pdf) <https://vv411.com/advert/global-clock-crack-win-mac/> [http://steamworksedmonton.com/sql-dictionary-multilingual-database](http://steamworksedmonton.com/sql-dictionary-multilingual-database-spanish/)[spanish/](http://steamworksedmonton.com/sql-dictionary-multilingual-database-spanish/) <https://sanditcorp.com/blog/index.php?entryid=3953> <https://fernrocklms.com/blog/index.php?entryid=4878> [http://www.nwu.ac.za/sites/www.nwu.ac.za/files/files/i-institutional](http://www.nwu.ac.za/sites/www.nwu.ac.za/files/files/i-institutional-information/quickstats/NWU-QuickStats-2020-2021.pdf)[information/quickstats/NWU-QuickStats-2020-2021.pdf](http://www.nwu.ac.za/sites/www.nwu.ac.za/files/files/i-institutional-information/quickstats/NWU-QuickStats-2020-2021.pdf) <https://marketmyride.com/joomla-password-reset-free/> [https://mandarinrecruitment.com/system/files/webform/mouaile666.pd](https://mandarinrecruitment.com/system/files/webform/mouaile666.pdf) [f](https://mandarinrecruitment.com/system/files/webform/mouaile666.pdf) [https://www.sussexteachers.co.uk/sites/default/files/webform/jandsala1](https://www.sussexteachers.co.uk/sites/default/files/webform/jandsala160.pdf) [60.pdf](https://www.sussexteachers.co.uk/sites/default/files/webform/jandsala160.pdf) [http://wolontariusz.com/advert/winvolumelock-crack-activation-code](http://wolontariusz.com/advert/winvolumelock-crack-activation-code-with-keygen-latest/)[with-keygen-latest/](http://wolontariusz.com/advert/winvolumelock-crack-activation-code-with-keygen-latest/) <https://lp.econocom.com/system/files/webform/lyngeor594.pdf> <https://certificacionbasicamedicina.com/blog/index.php?entryid=2945> [https://elysone.com/wp](https://elysone.com/wp-content/uploads/2022/07/Map_Designer_Pro.pdf)[content/uploads/2022/07/Map\\_Designer\\_Pro.pdf](https://elysone.com/wp-content/uploads/2022/07/Map_Designer_Pro.pdf) [https://lormedia.ir/wp](https://lormedia.ir/wp-content/uploads/2022/07/TV_Show_Icon_Pack_23.pdf)[content/uploads/2022/07/TV\\_Show\\_Icon\\_Pack\\_23.pdf](https://lormedia.ir/wp-content/uploads/2022/07/TV_Show_Icon_Pack_23.pdf) <http://traveldeals247.com/?p=3862> [https://ithinksew.net/advert/reportviewer-with-key-free-download-for](https://ithinksew.net/advert/reportviewer-with-key-free-download-for-pc-latest/)[pc-latest/](https://ithinksew.net/advert/reportviewer-with-key-free-download-for-pc-latest/)